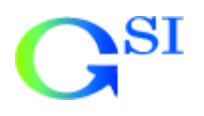

r.1.0

<mark>※ 揚水試験結果解析システム Ver 1.00</mark><br>ファイル  $|Z|$ 解析データ 001 C:¥Program Files¥yousui1.0¥TESTDATA¥94-0001 解析法選択 作図条件 解析実行 印刷 基本設定  $\overline{\phantom{a}}$ 解析範囲設定 ||<br>|試験結果経時図<br>|平衡式図的解法<br>|ヤコブの直線的解法<br>|回復法<br>|タイスの標準曲線法(距離一定)<br>|タイスの標準曲線法(時間一定)<br>|タイスの標準曲線法(時間一定)<br>|ハンタッシュt-s曲線による解析法  $\blacktriangle$  $\mathbf{H}$  $\frac{1}{\sqrt{1}}$ 

2. ップ方法

 $3<sup>1</sup>$ 

 $GL$  m

 $\mathbf 1$ 

2001,09,01,12,03,00,-6.550 2001,09,01,12,04,00,-6.550 2001,09,01,12,05,00,-6.650 2001,09,01,12,06,00,-6.750 2001,09,01,12,07,00,-6.850 2001,09,01,12,08,00,-6.950

 $2 \leq \frac{1}{2}$ 

NO1.CSV NO<sub>2</sub>CSV NO3CSV

計測値 GLm)表示 - 符号 つけ さい

 $4.$ 

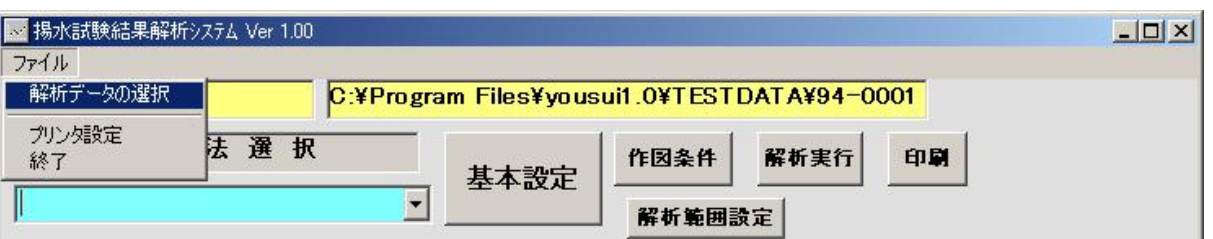

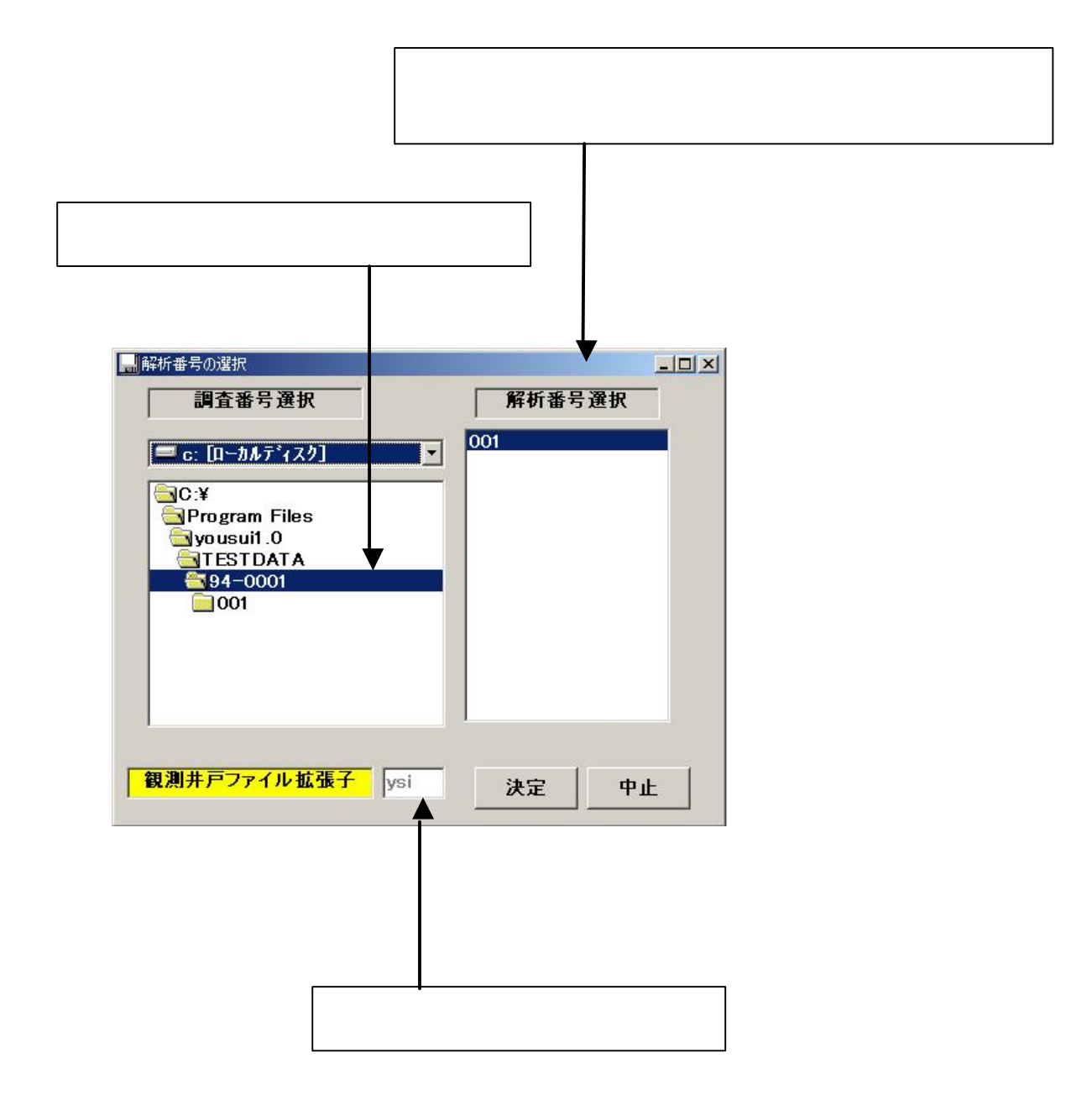

 $5.$ 

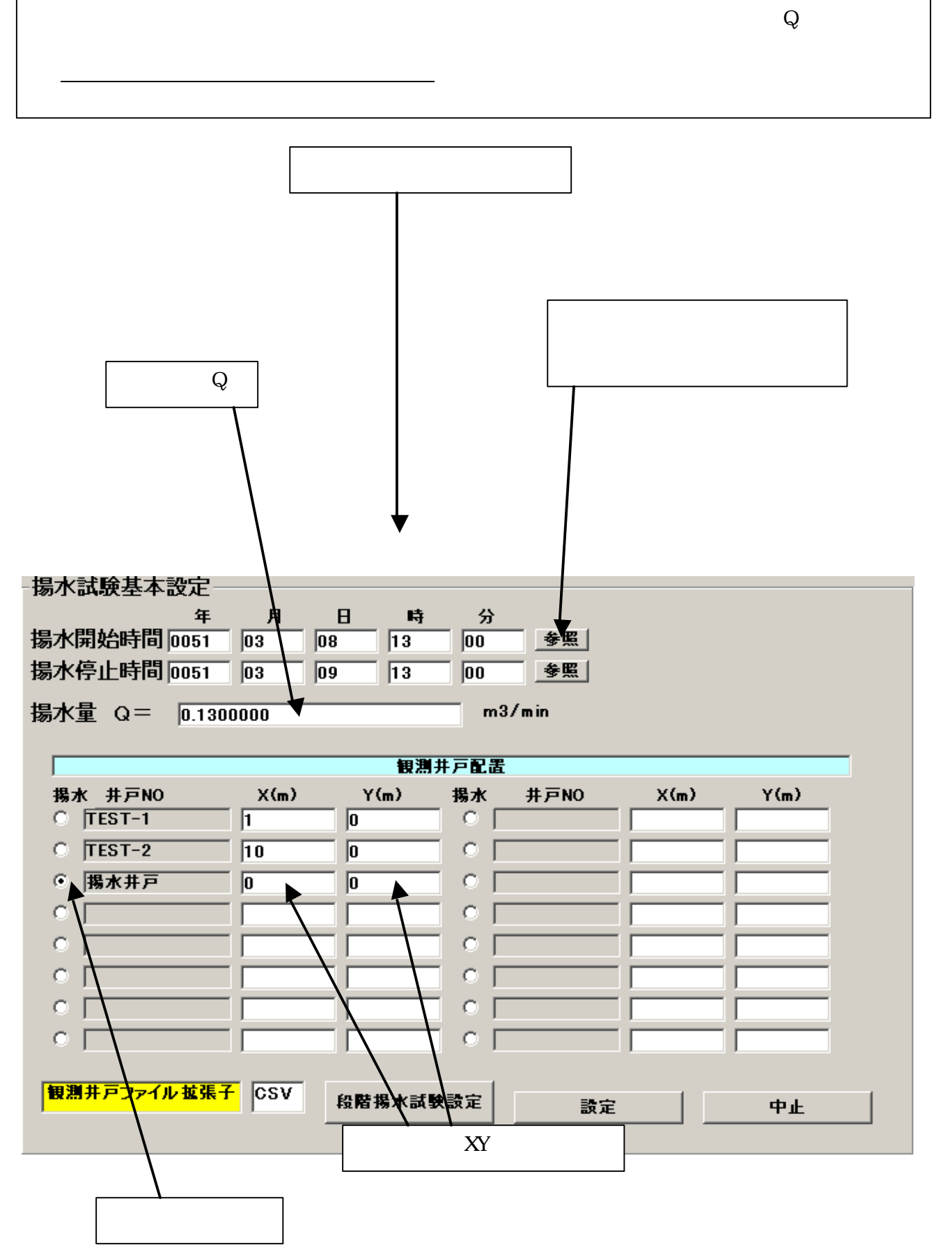

 $6 \,$   $\,$ 

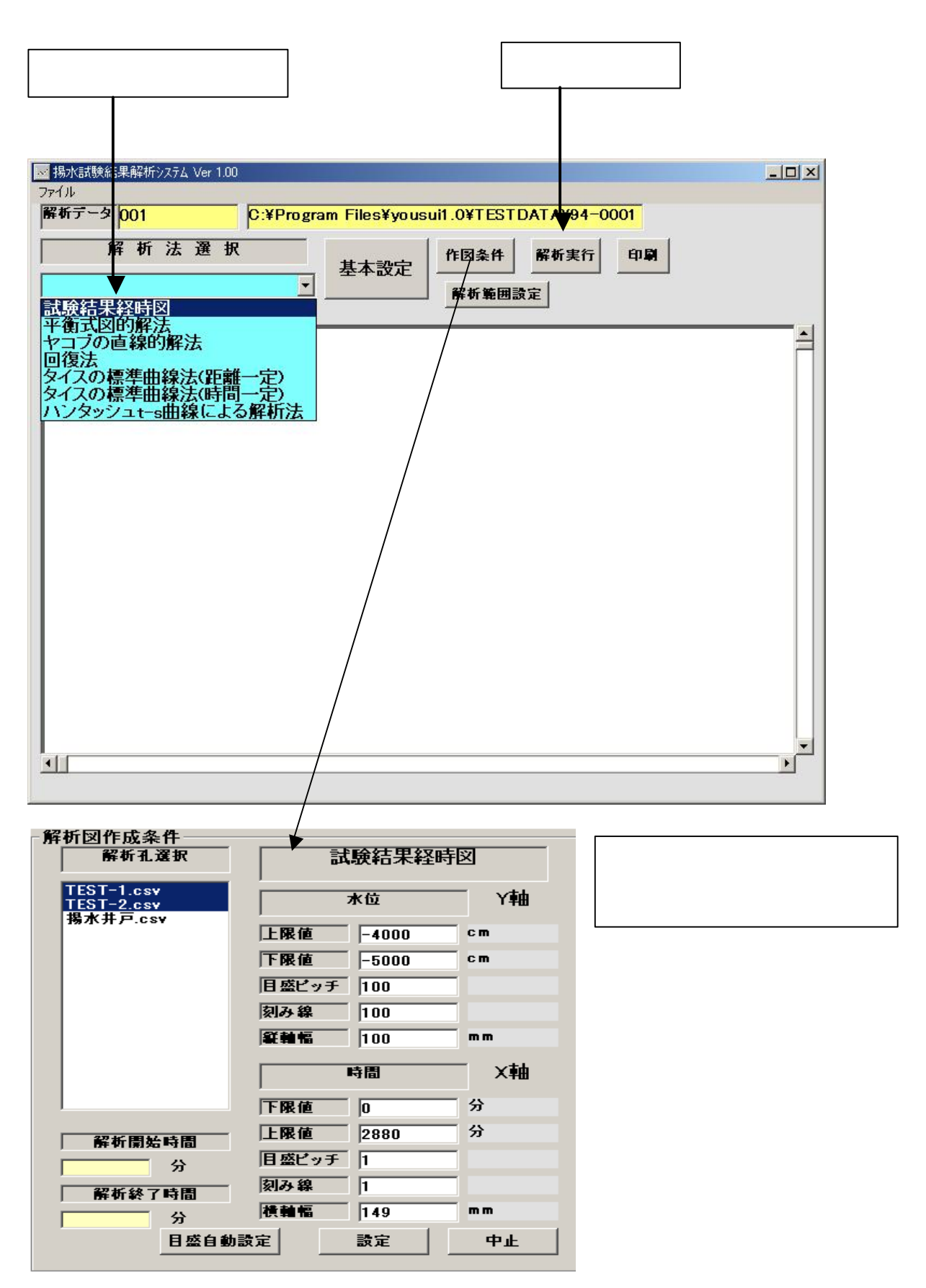

 $\overline{7}$ .  $6$  $\mathbf 1$ 

 $\sqrt{2}$ 

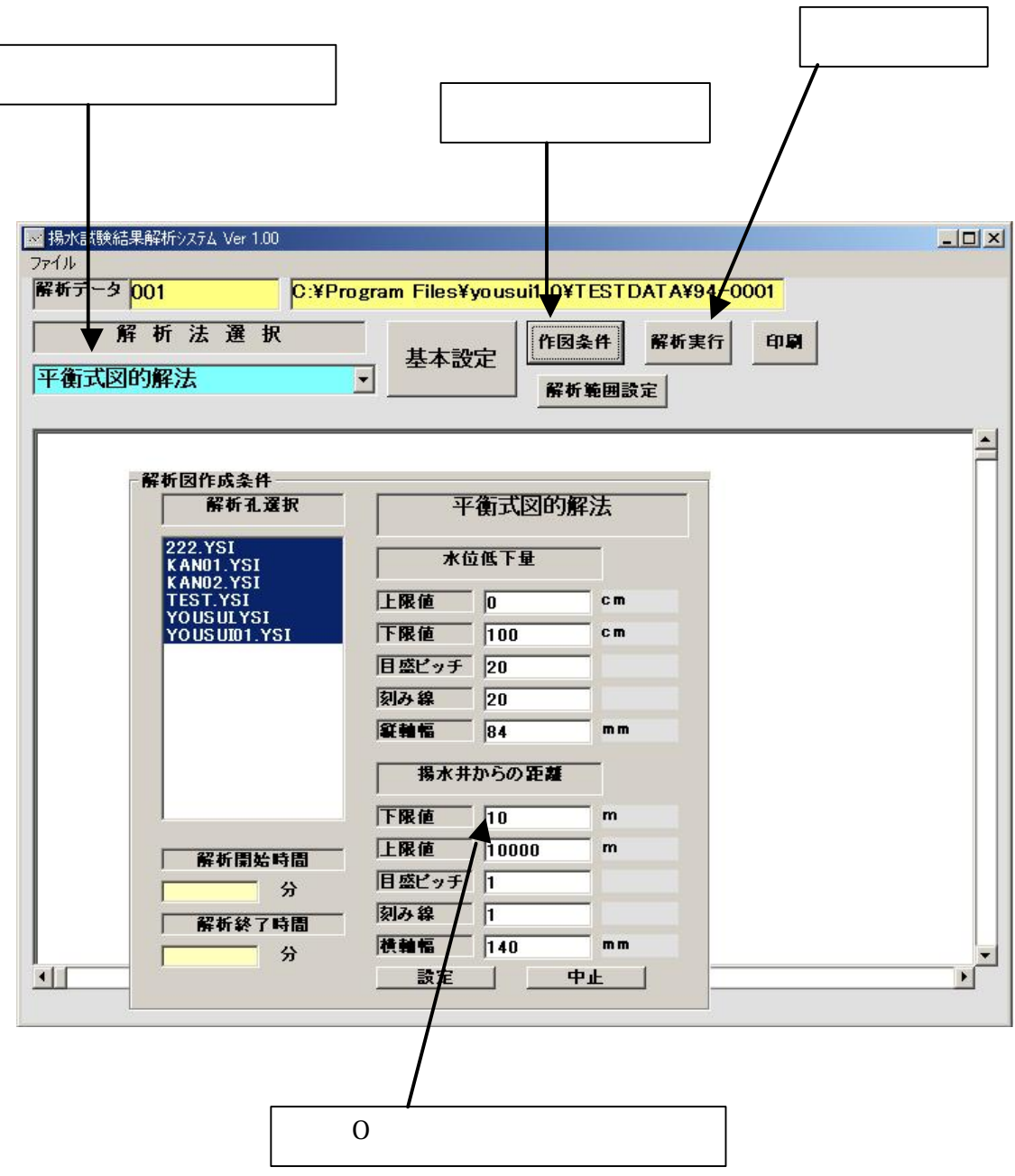

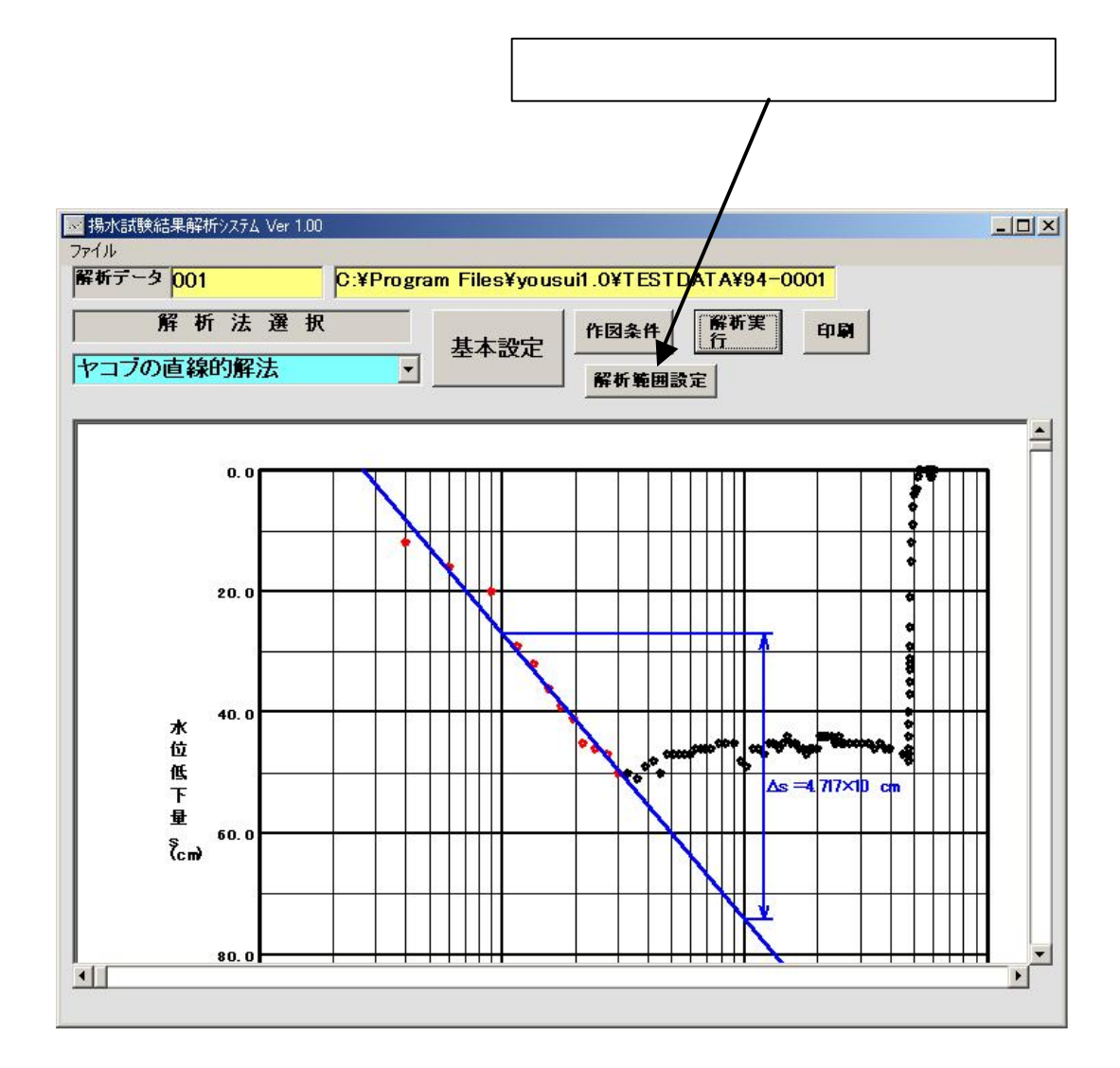

 $\boldsymbol{2}$ 

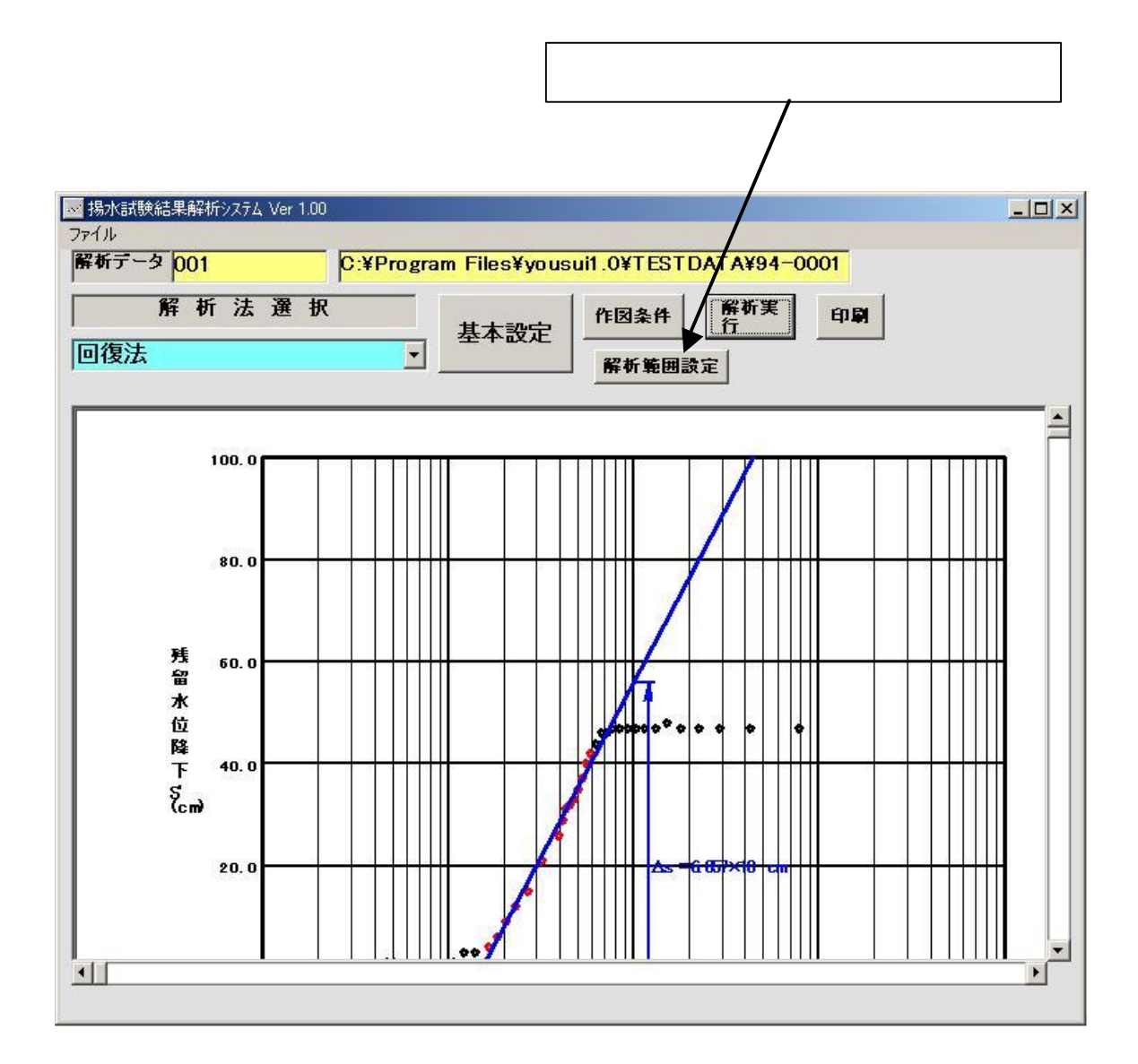

回復法

 $4\overline{4}$ 

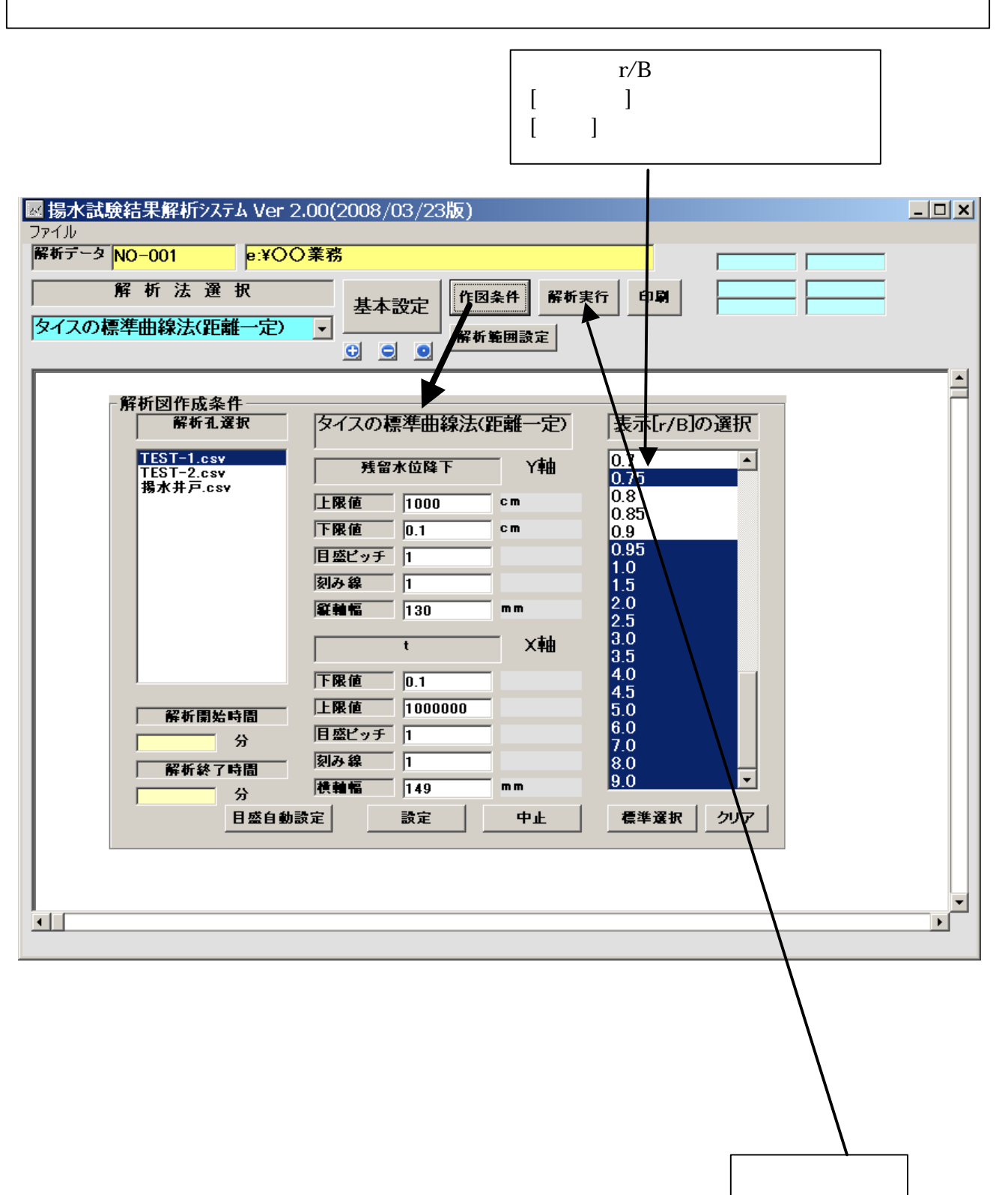

9

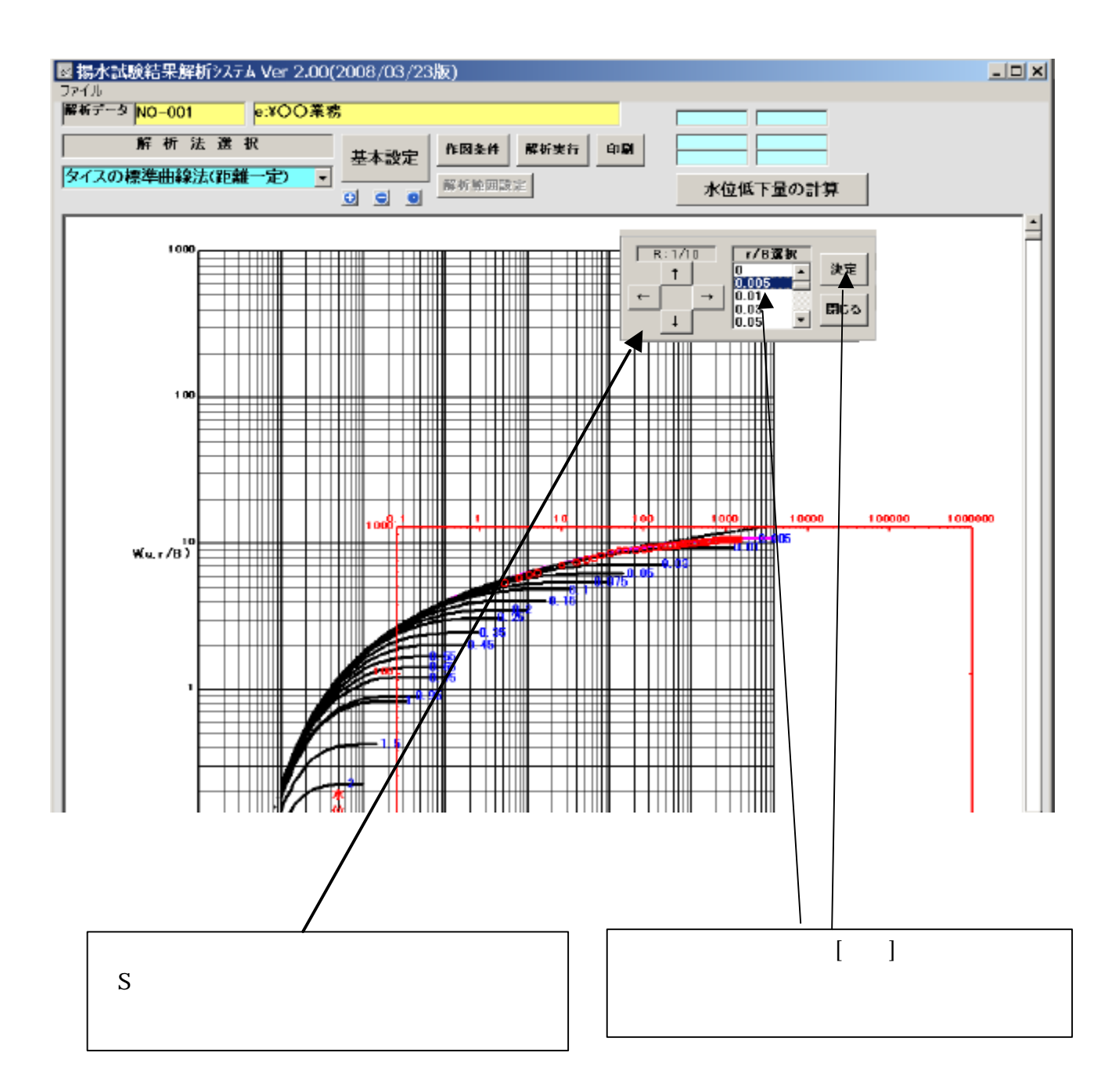

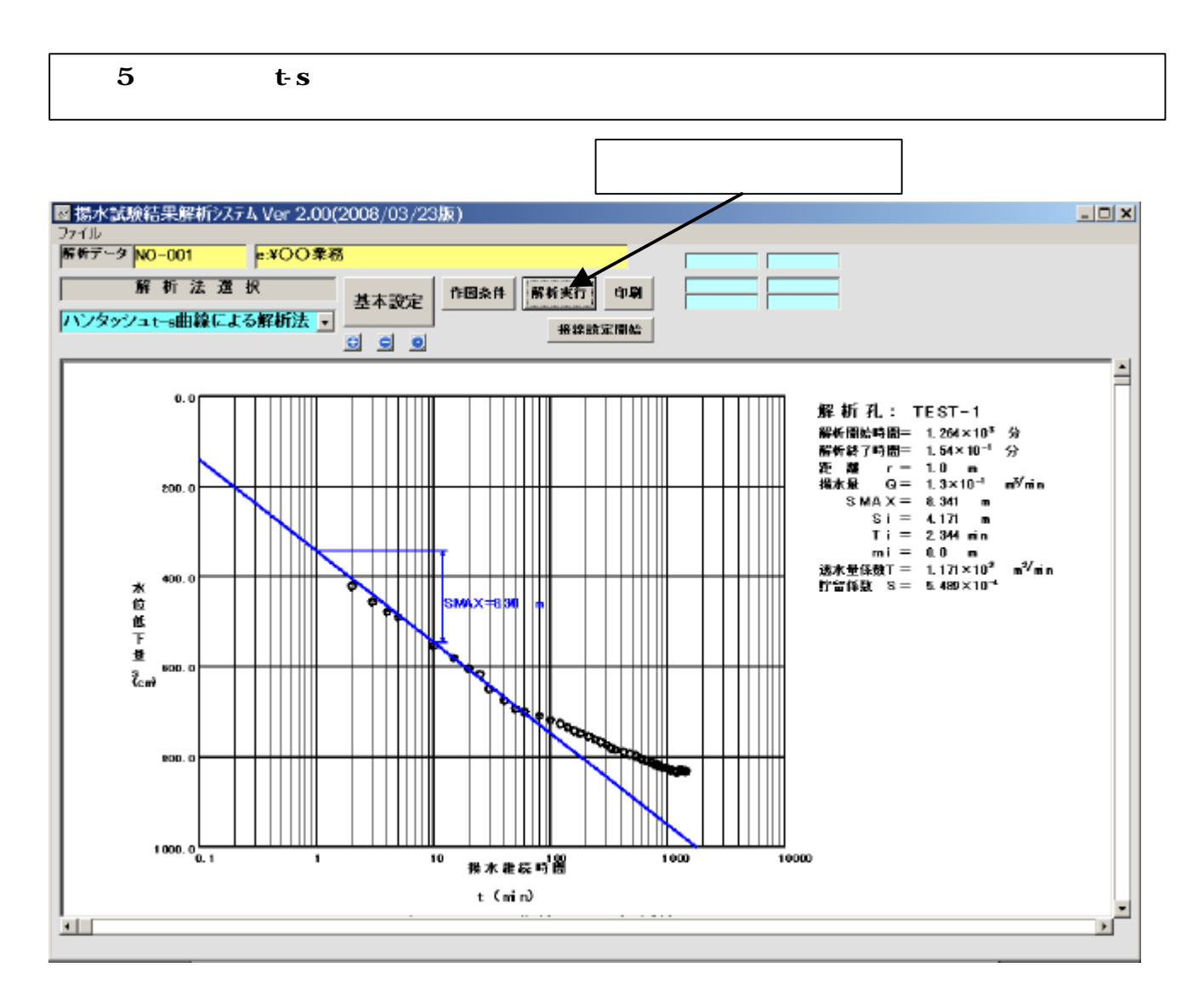

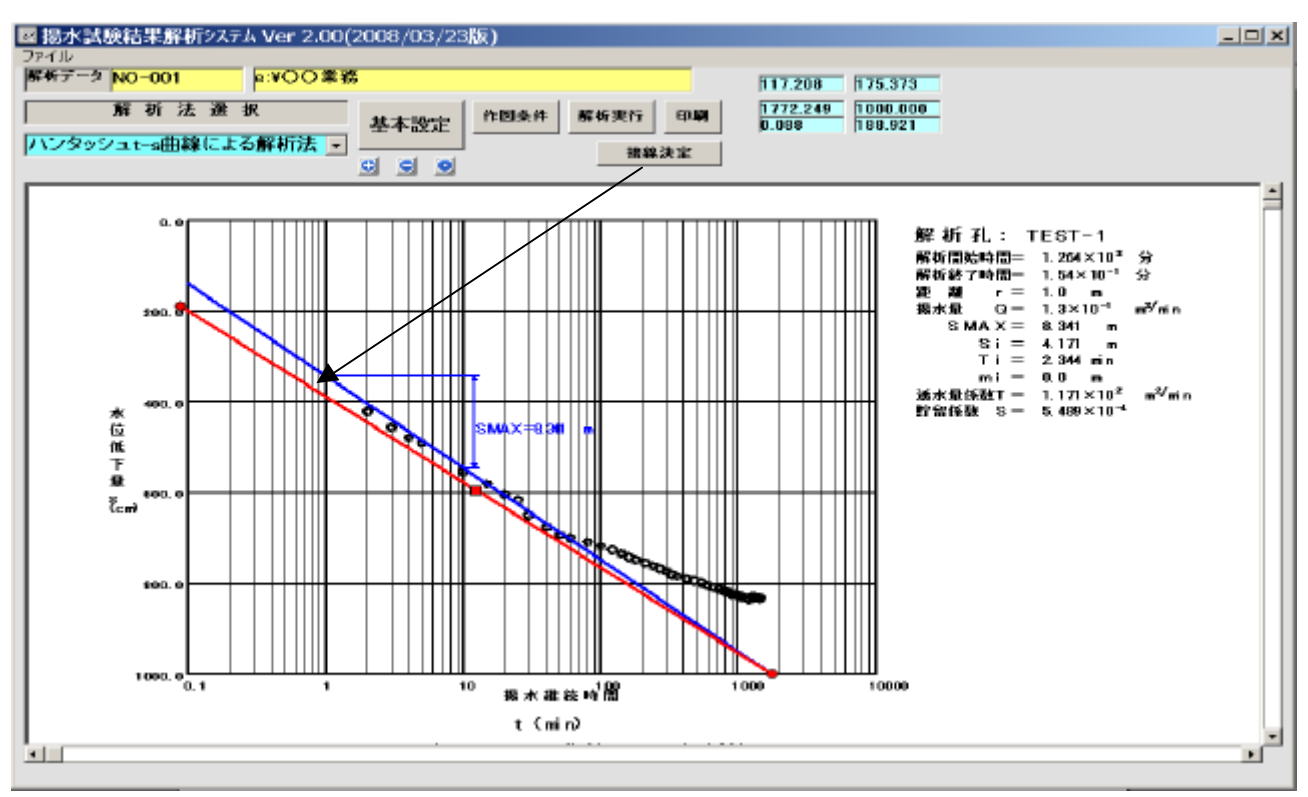

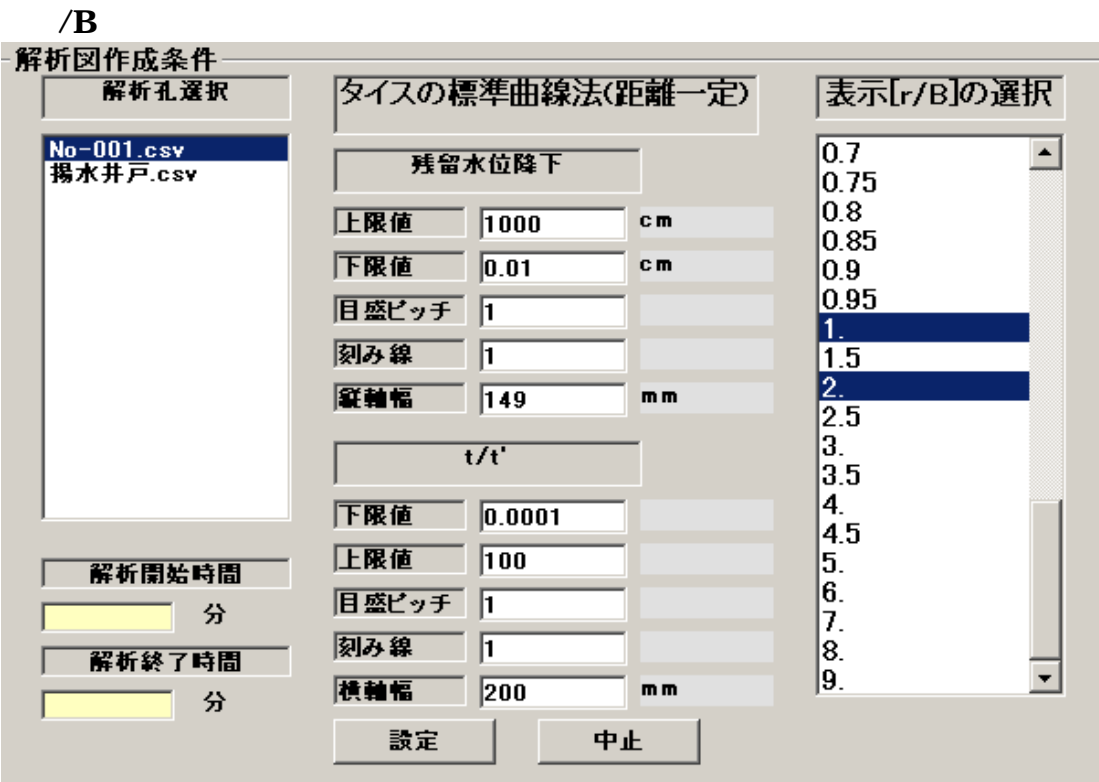

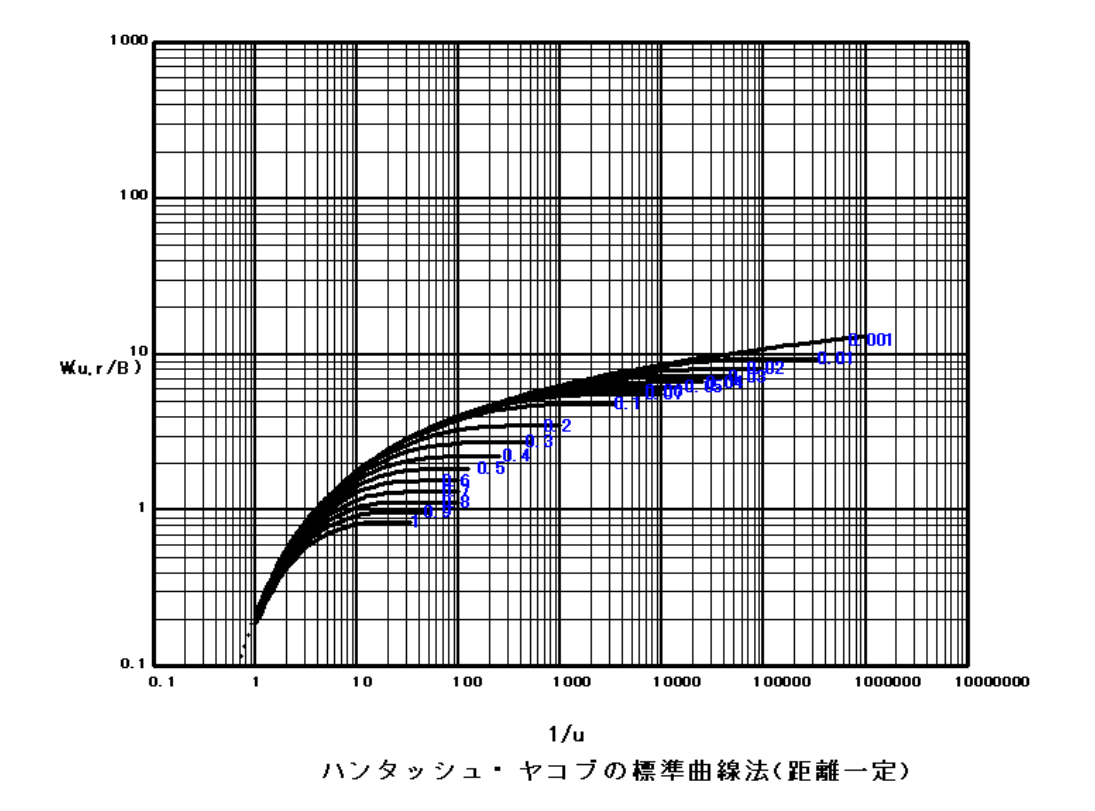

13

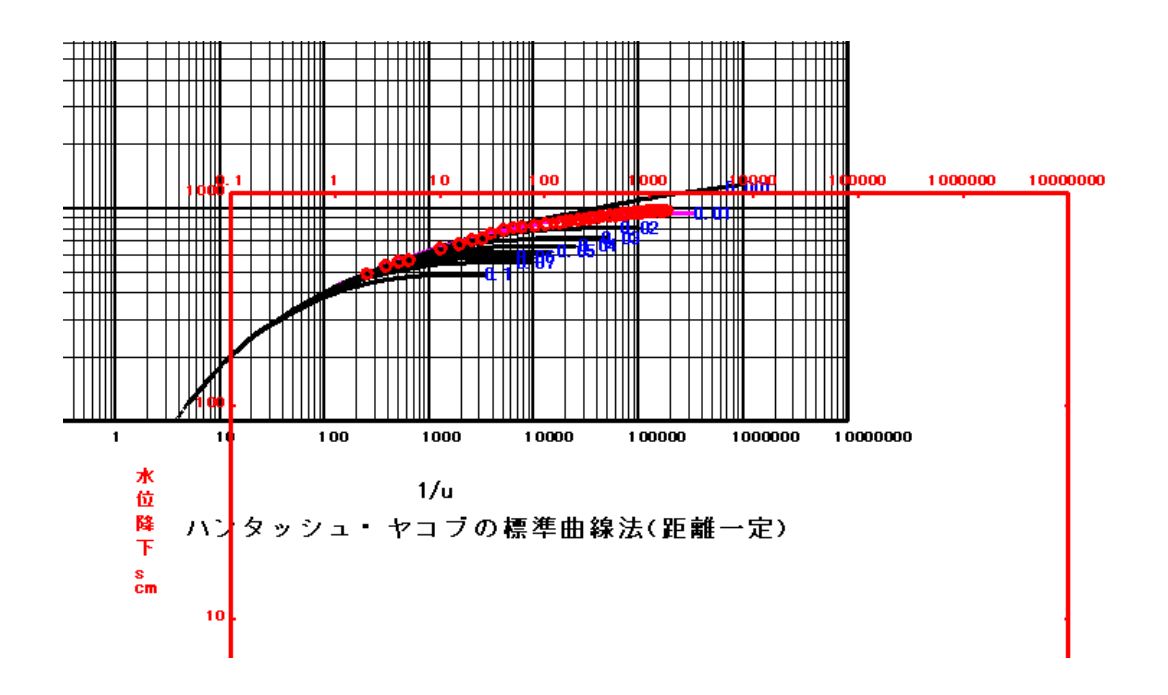

SHIFT +

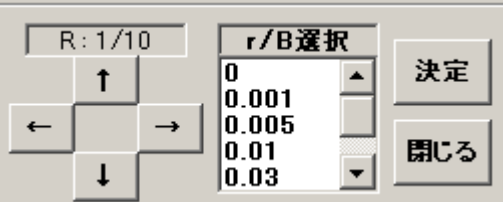

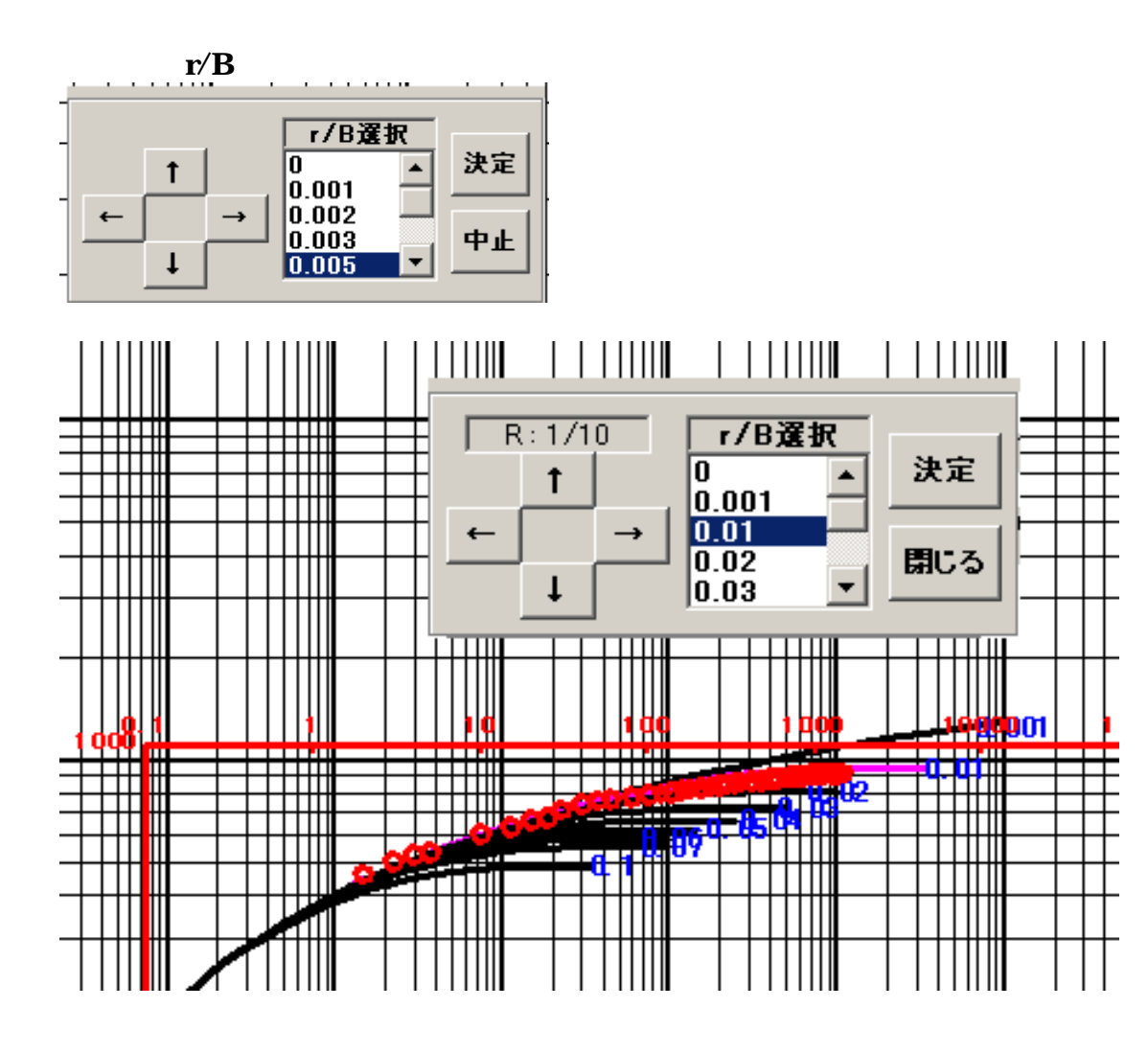

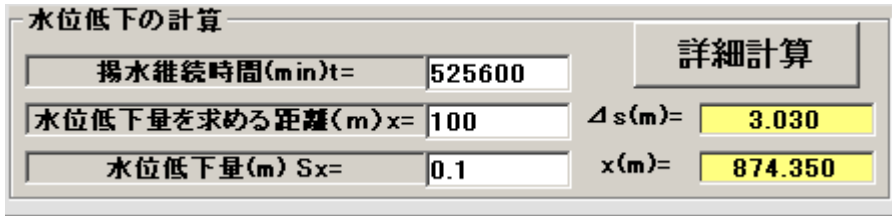

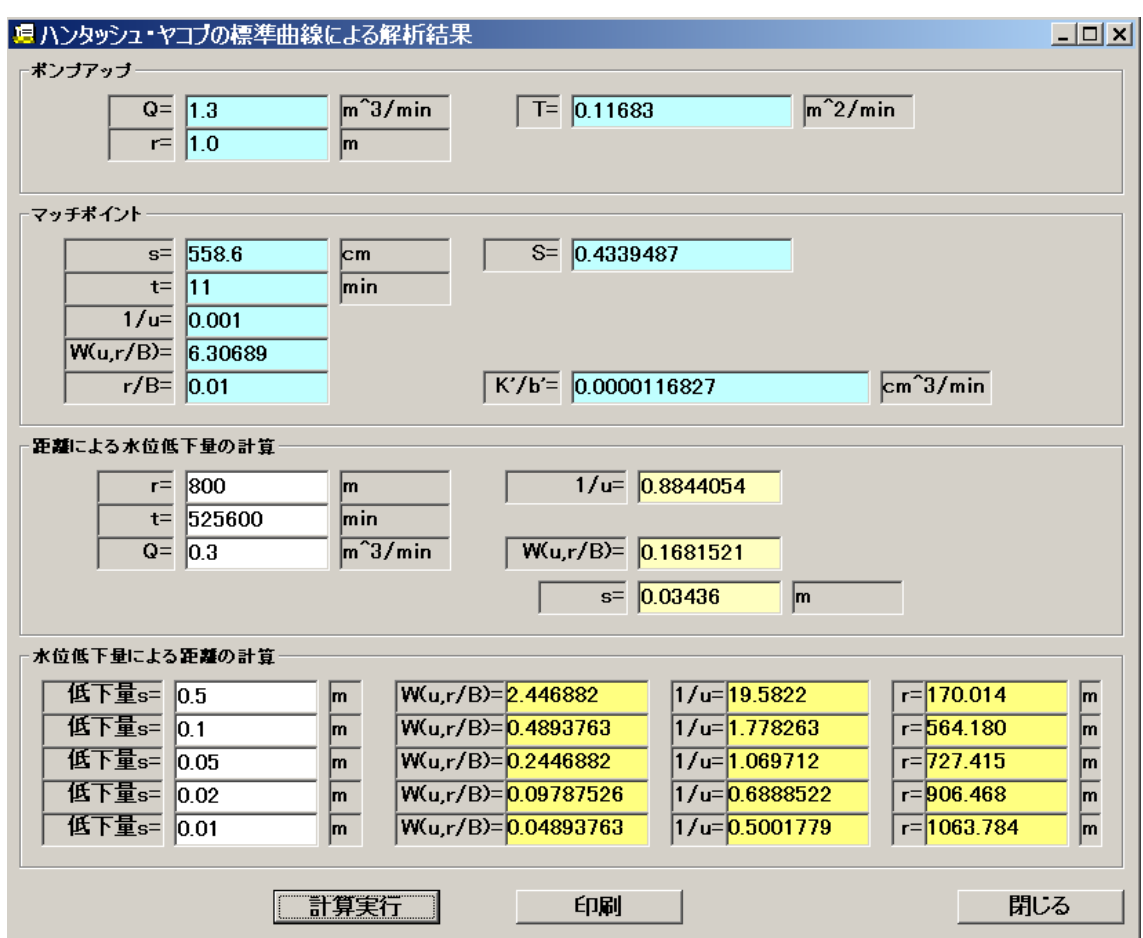

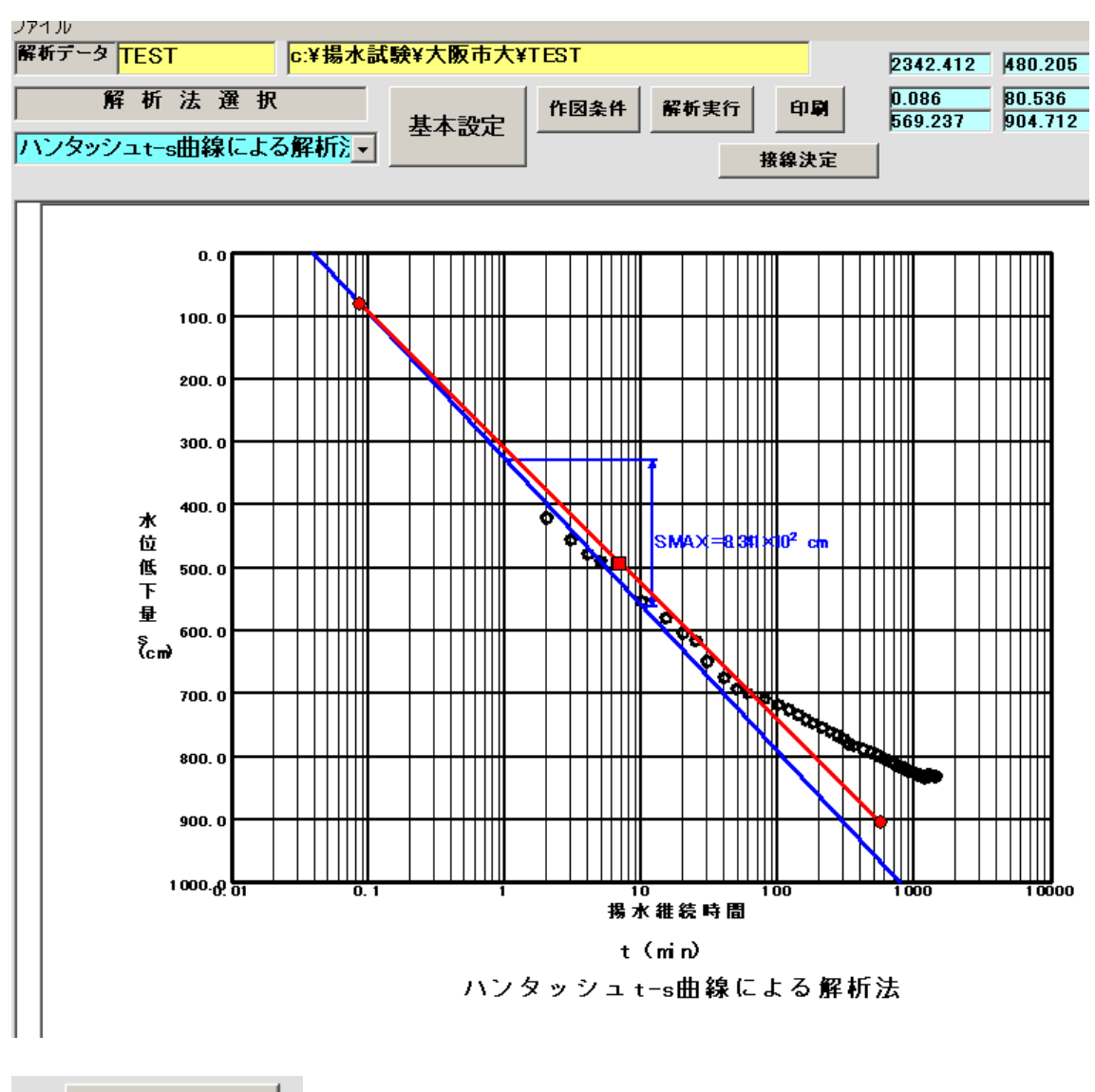

接線設定開始

 $\frac{\sum_{i=1}^{n} x_i}{n}$